## **MAJ à l'issue de la première année - Plan de gestion de données du projet "Chronostratigraphie pléistocène des terrasses alluviales entre Pyrénées et Massif Central. Implications paléoenvironnementales et archéologiques pour les sites paléolithiques."**

Plan de gestion de données créé à l'aide de DMP OPIDoR, basé sur le modèle "MASA - Modèle de PGD (français)" fourni par MASA Consortium.

### **Renseignements sur le plan**

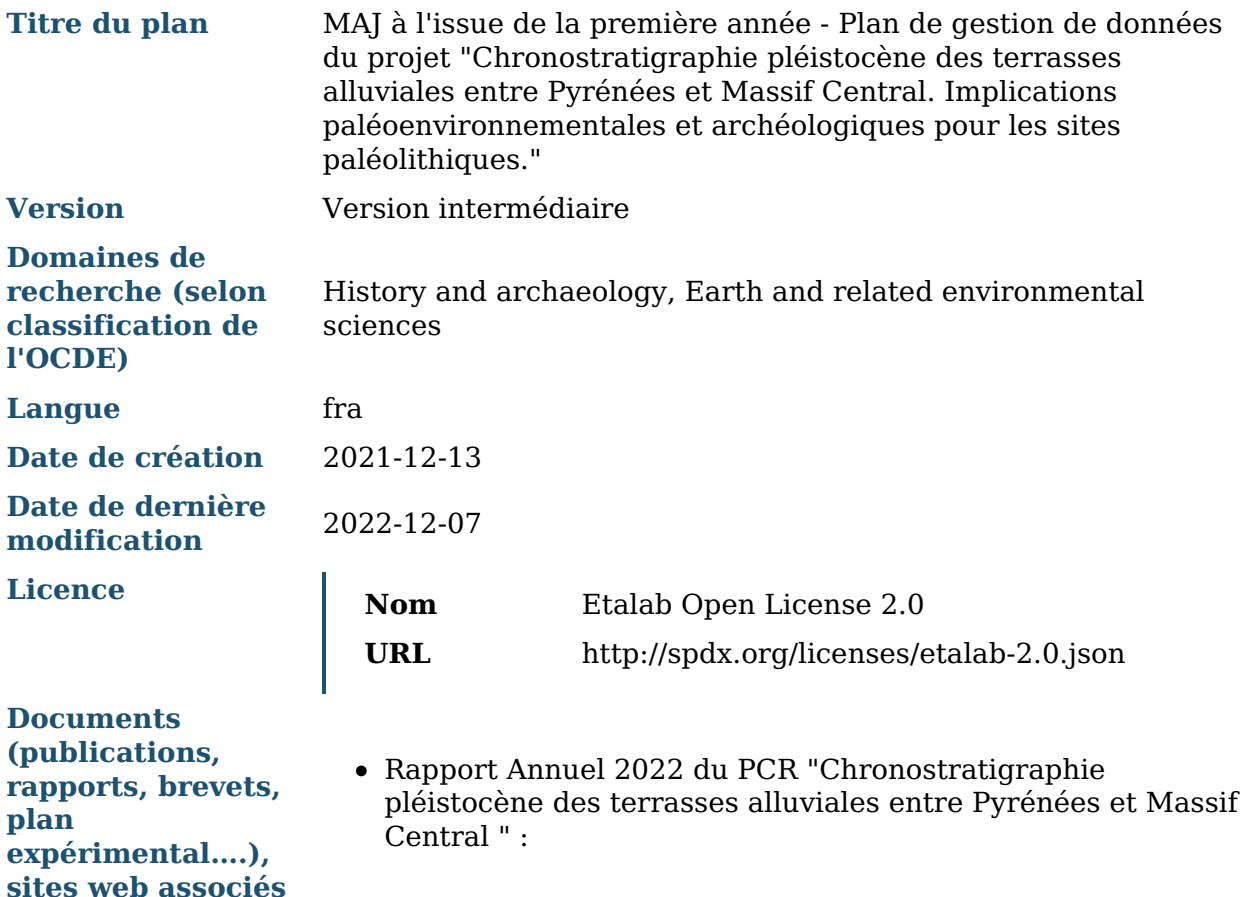

### **Renseignements sur le projet**

**Titre du projet** Chronostratigraphie pléistocène des terrasses alluviales entre Pyrénées et Massif Central. Implications paléoenvironnementales et archéologiques pour les sites paléolithiques. **Acronyme** ChroTAll **Résumé** Le Projet Collectif de Recherche « Chronostratigraphie pléistocène des terrasses alluviales du Midi toulousain : implications paléoenvironnementales et archéologiques pour les

sites paléolithiques» vise à une meilleure connaissance régionale du contexte chronostratigraphique pléistocène des terrasses alluviales et des couvertures limoneuses qui leur sont associées (vallées de la Garonne, du Tarn, de l'Ariège et de l'Aveyron) en vue de replacer les séries archéologiques paléolithiques dans des cadres paléoenvironnementaux et chronoclimatiques fiables. Cela suppose préalablement l'élaboration de modèles chronostratigraphiques solides, ce qui fait aujourd'hui défaut et contraint les investigations lors des travaux de terrain et de rédaction (rapports et publications). Il s'inscrit dans la continuité de la synthèse interdisciplinaire proposée en 2003, à partir des données de terrain acquises dans le cadre des opérations préventives sur les terrasses alluviales de la région toulousaine (Bruxelles et al., 2003). Au cours des deux dernières décennies, de nouvelles découvertes ont enrichi le corpus de sites paléolithiques de plein air et de nouvelles séquences pédosédimentaires de référence ont été mises au jour. Archéologues et géomorphologues s'accordent aujourd'hui sur la nécessité d'une synthèse régionale renouvelée, élargie et fiable, de la chronostratigraphie pléistocène de ces terrasses (corps graveleux et couverture limoneuse associée).

Ce PCR doit dans un premier temps inventorier et identifier, parmi les opérations réalisées depuis 20 ans, les séquences pédosédimentaires et archéologiques à fort potentiel. Parallèlement, l'effort de prélèvement sédimentaire suivi de travaux géochronologiques et paléoenvironnementaux en laboratoire sera accru lors des nouvelles opérations concernant les cadres thématiques, chronologiques et spatiaux du PCR. Des corrélations seront proposées entre les séquences déjà acquises puis seront testées et renforcées à la lumière des données nouvelles. Cela permettra d'établir **des modèles régionaux d'architecture sédimentaire, de morphogenèse et de chronostratigraphie.** Ils mobiliseront des composantes géomorphologiques (zones de production sédimentaire, transfert et stockage), pédo-sédimentaires (surfaces d'érosion, paléosols), paléoclimatiques (périglaciaire, tempérée), archéologiques et géochronologiques (datations, modèles d'âge).

Une réflexion conjointe sur les **trajectoires de peuplement et les dynamiques paléoenvironnementales** est menée, modèles à l'appui. Les principales discontinuités pédo-sédimentaires et archéologiques pourront être identifiées à différentes échelles et discutées dans le cadre de l'analyse spatiale des sites (choix d'implantation, biais taphonomiques). La réalisation de ce PCR améliorera la perception de l'hétérogénéité du potentiel archéologique des sites paléolithiques de plein air à l'échelle régionale et la connaissance de leurs contextes chronostratigraphiques et paléoenvironnementaux. Cela répondra ainsi à une attente fondamentale de l'archéologie préventive en Midi-Pyrénées.

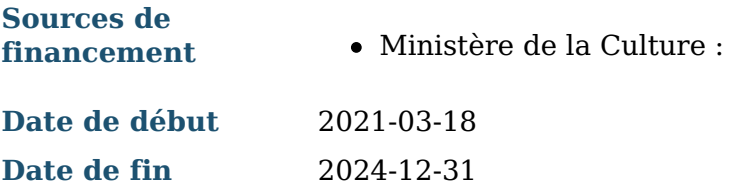

- Partenaires **•** Toulouse Métropole Cellule Archéologie
	- Université Toulouse Jean Jaurès
	- Institut national de recherches archéologiques préventives

#### **Produits de recherche :**

- 1. Données de terrain acquises dans le cadre des opérations archéologiques sur les terrasses alluviales de la région toulousaine (Jeu de données)
- 2. Inventaire des industries lithiques (Jeu de données)
- 3. Données géomorphologiques (Jeu de données)
- 4. Données issues des datations (Jeu de données)
- 5. Données géoréférencées (Jeu de données)
- 6. Modèles chronostratigraphiques (Modèle)
- 7. Base de données bibliographiques Zotero (Jeu de données)
- 8. Analyses paléoenvironnementales (Jeu de données)
- 9. Base de données ChroTAll (Modèle)

### **Contributeurs**

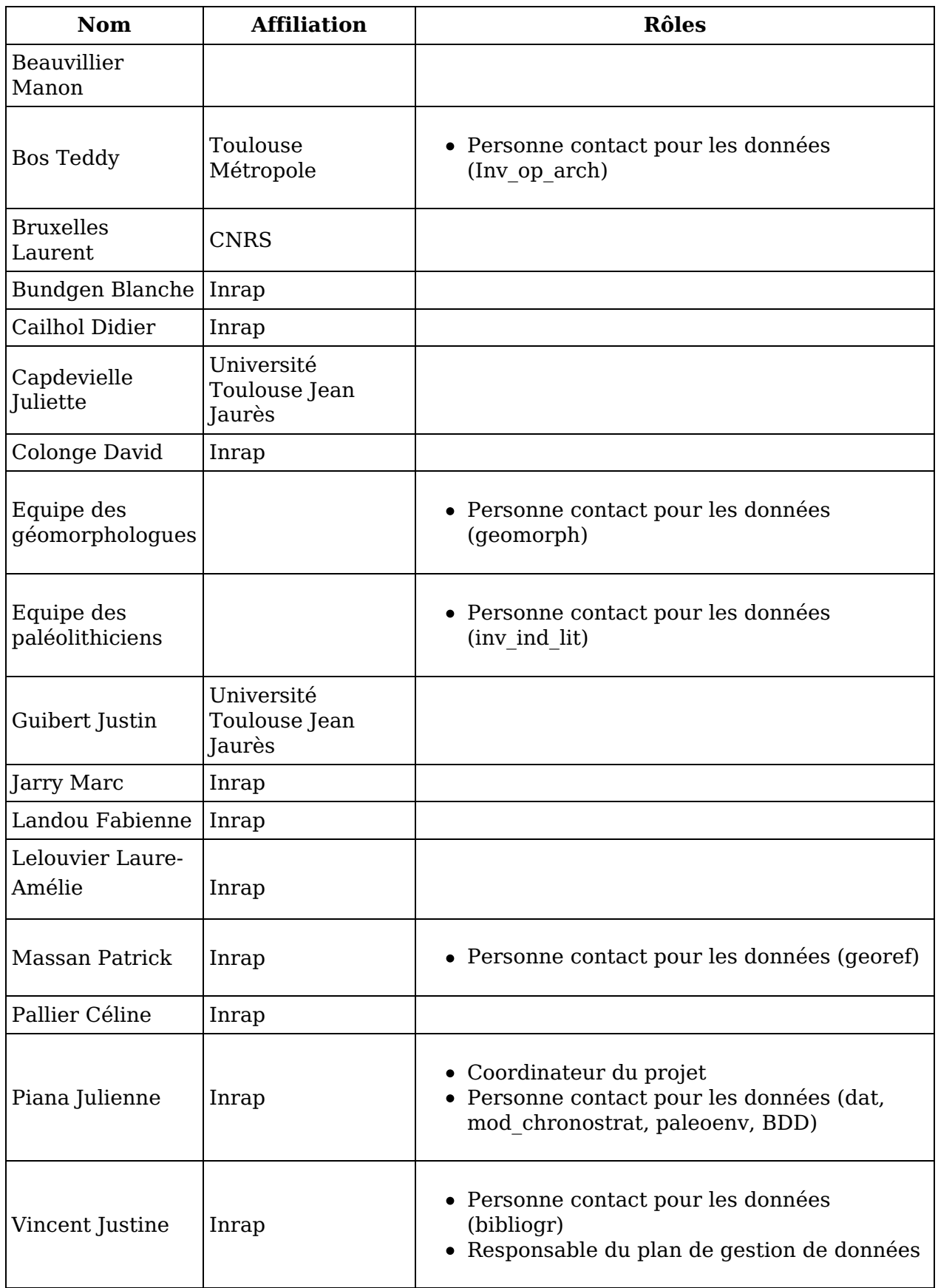

Droits d'auteur :

Le(s) créateur(s) de ce plan accepte(nt) que tout ou partie de texte de ce plan soit réutilisé et personnalisé si nécessaire pour un autre plan. Vous n'avez pas besoin de citer le(s) créateur(s) en tant que source. L'utilisation de toute partie de texte de ce

plan n'implique pas que le(s) créateur(s) soutien(nen)t ou aient une quelconque relation avec votre projet ou votre soumission.

## **MAJ à l'issue de la première année - Plan de gestion de données du projet "Chronostratigraphie pléistocène des terrasses alluviales entre Pyrénées et Massif Central. Implications paléoenvironnementales et archéologiques pour les sites paléolithiques." - Contexte**

## **Identification du projet**

**Acronyme**

ChroTAll

**Affiliation du responsable scientifique**

Géoarchéologue, Inrap Midi-Méditerranée, UMR TRACES 5608 (julienne.piana@inrap.fr)

**Institution porteuse du projet, coordinateur personne morale bénéficiaire (nom, pays.Identifiant).**

Service Régional d'Archéologie

**Partenaires du projet**

Inrap Toulouse Métropole Université Toulouse Jean Jaurès

#### **Type de financement**

- Projet collectif de recherche
- Projet collectif de recherche

#### **Type de projet**

- Etude
- Etude

Projet de recherche mêlant inventaire archéologique, études géomorphologiques et lithiques dans le but de produire une synthèse régionale.

## **Descriptif du projet et mots clés**

**Inscription du projet dans une programmation scientifique financée**

Ce PCR s'inscrit dans la programmation de deux axes de la Commission territoriale de la recherche archéologique (CTRA) : **Axe 1** : Le Paléolithique ancien et moyen **Axe 2** : Le Paléolithique supérieur

#### **Chronologie**

Le vocabulaire utilisé pour les termes suivants est le thesaurus Pactols : [Paléolithique](https://ark.frantiq.fr/ark:/26678/pcrtFS9v4PxyYL) [Pléistocène](https://ark.frantiq.fr/ark:/26678/pcrte1hYeBqffx)

#### **Lieux**

Les lieux concernés sont tous les vallées du bassins versants de la moyenne Garonne.

Le vocabulaire utilisé pour les termes suivants est le thesaurus Pactols : [Garonne,](https://ark.frantiq.fr/ark:/26678/pcrtZqw2hgWrHv) Tarn (rivière), Ariège (rivière), Aveyron (rivière), [Département](https://ark.frantiq.fr/ark:/26678/pcrtlh1Iph7lN5) de l'Ariège, Département de l'Aveyron, Département de la [Haute-Garonne,](https://ark.frantiq.fr/ark:/26678/pcrtuypZKBFvoa) [Département](https://ark.frantiq.fr/ark:/26678/pcrt3RnbPkAK3T) du Gers, [Département](https://ark.frantiq.fr/ark:/26678/pcrtrE9b5IuSHx) du Lot, Département des [Hautes-Pyrénées,](https://ark.frantiq.fr/ark:/26678/pcrtGStEjodpNz) [Département](https://ark.frantiq.fr/ark:/26678/pcrtqwo99eW1O1) du Tarn, Département du [Tarn-et-Garonne](https://ark.frantiq.fr/ark:/26678/pcrt5U9luqXYkF)

#### **Sujet ou thème**

Le vocabulaire utilisé pour les termes suivants est le [thesaurus](https://pactols.frantiq.fr/opentheso/index.xhtml) Pactols : [Paléoenvironnement,](https://ark.frantiq.fr/ark:/26678/pcrtkilSDZLAlV) [chronostratigraphie](https://ark.frantiq.fr/ark:/26678/pcrtNEVqOIPqzo), [datation](https://ark.frantiq.fr/ark:/26678/pcrtpSis9hZLUb), terrasse [alluviale](https://ark.frantiq.fr/ark:/26678/pcrt8WIZYG4YAf) Le vocabulaire utilisé pour les termes suivants est le *[thesaurus](https://consultation.vocabulaires-ouverts.inrae.fr/thesaurus-inrae/fr/) de l'Inrae* : Bassin [Versant](http://opendata.inrae.fr/thesaurusINRAE/c_1112), [Hydrosystème](http://opendata.inrae.fr/thesaurusINRAE/c_273), [dynamique](http://opendata.inrae.fr/thesaurusINRAE/c_13194) fluviale

## **Identification des opérations archéologiques associées (optionnel)**

**Identifiant de l'opération ou des opération(s)**

Cette section fait l'objet d'un jeu de données (Inv\_op\_arch).

**Intitulé de l'opération ou des opérations**

Question sans réponse.

**Statut administratif de l'opération**

Question sans réponse.

**Nature de(s) l'intervention(s)**

Question sans réponse.

**Responsable(s) d'opération**

Question sans réponse.

**Coordonnées géographiques de l'opération**

Question sans réponse.

## **Historique du document**

**Date de création**

2022-12-07

**Version du document**

intermédiaire (version mise à jour dans le cadre du rendu du rapport annuel 2022)

**Nombre de versions prévues**

Une version par année.

**Rédacteur(s) du plan de gestion de données**

Justine Vincent (Inrap) et Julienne Piana (Inrap)

**MAJ à l'issue de la première année - Plan de gestion de données du projet "Chronostratigraphie pléistocène des terrasses alluviales entre Pyrénées et Massif Central. Implications paléoenvironnementales et archéologiques pour les sites paléolithiques." - Gestion des données**

### **Responsabilités**

**Responsable(s) de la gestion des données au cours du projet de recherche**

Equipe des Géomorphologues :

- Teddy Bos Toulouse Métropole, Cellule Archéologique
- Laurent Bruxelles, Inrap
- Didier Cailhol, Inrap
- Julienne Piana Géomorphologue Inrap.
- Céline Pallier, Inrap

Equipe des archéologues, spécialistes de l'Industrie lithique :

- Blanche Bundgen, Inrap
- David Colonge, Inrap
- Justine Guibert, Université Toulouse Jean Jaurès
- Marc Jarry, Inrap
- Fabienne Landou
- Laure-Amélie Lelouvier, Inrap

Responsable des données SIG :

Patrick Massan, Inrap

Documentaliste :

Justine Vincent, Inrap

**Autres intervenants dans la gestion des données**

Emmanuelle Bryas, Chargée des ressources et de l'ingénierie documentaire, Inrap - Direction scientifique et technique.

### **Ressources**

**Ressources (budget et temps) allouées à la gestion des données.**

Ressources budgétaires :

- abonnement payant à Zotero pour le stockage et la mise en commun des données bibliographiques et PDF.

Temps ·

- Gestion au fil de l'eau.

## **Contrôle qualité**

Quel est le dispositif de contrôle qualité des données et des fichiers mis en place sur ce projet ?

Plusieurs dispositifs de contrôle qualité sont mise en place :

- Liens ARK pour les URI des notices Dolia.
- Utilisation des thesaurus Pactols et thesaurus de l'Inrae pour l'indexation (liens ARK et interopérabilité)
- Vérification régulière du responsable de la gestion des données de la cohérence et de la complétude des informations saisies dans les bases de données (inventaires et références bibliographiques).

**MAJ à l'issue de la première année - Plan de gestion de données du projet "Chronostratigraphie pléistocène des terrasses alluviales entre Pyrénées et Massif Central. Implications paléoenvironnementales et archéologiques pour les sites paléolithiques." - Généralités sur les données**

### **Constitution du corpus**

**Données de terrain acquises dans le cadre des opérations archéologiques sur les terrasses alluviales de la région toulousaine Origine des données** Collecte de données issues des rapports d'opération archéologique. **Inventaire des industries lithiques Origine des données** Collecte de données issues des rapports d'opération archéologique. **Données géomorphologiques Origine des données** Collecte de données issues des rapports d'opération archéologique. **Données issues des datations Origine des données** Données issues de prélèvements sur les opérations. Collecte d'anciennes données. **Données géoréférencées**

**Origine des données**

Collecte de données issues d'opérations archéologiques.

Données cartographiques publiques de référence en libre accès (notamment IGN et BRGM) et bases de données associées.

Scans de documents anciens.

Données issues du catalogue Inrap CAVIAR.

### **Modèles chronostratigraphiques**

**Origine des données**

Production de modèles chronostratigraphiques à partir des données existantes.

#### **Base de données bibliographiques Zotero**

**Origine des données**

Collecte et organisation des références bibliographiques.

#### **Analyses paléoenvironnementales**

**Origine des données**

Collecte de données issues des rapports d'opération archéologique. Données issues de prélèvements sur les opérations.

### **Base de données ChroTAll**

**Origine des données**

Constituée à partir de l'ensemble des jeux de données du PCR.

## **Organisation**

**Arborescence de classement des fichiers**

Arborescence dans le dossier partagé sharedocs :

- Administration
	- @gir
	- SRA
		- 2021
			- projet 2020
- Analyses Granulo
- Ateliers
- - atelier 1 inventaires
		- atelier 2 analyses pédo-sédimentaires et chronostratigraphiques
	- atelier 3 retours d'expériences
- Carnet hypothèse
- Communication
- Q13
- Espace transfert
- Outils
	- logos
- pratique Réunions
	- 2021
		- 2022
- SIG
	- Raster
		- Vecteur

Proposition d'arborescence originelle :

- Documentation administrative (rapports annuels, devis, conventions ...)
- Données
	- Bassin versant x (dossier à dupliquer en fonction du nombre de bassins versants)
		- opération archéologique
			- industrie lithique
			- Données géoréférencées
				- **raster**
				- vecteur
			- Données géomorphologiques
				- logs
			- Analyses spatiales **Datations**
	-
- Etudes spécialisées
	- Analyses paléoenvironnementales
		- $\blacksquare$  micromorphologie
		- malacologie
		- palynologie
		- Analyses statistiques
- Illustrations (fichiers intermédiaires nécessaires à la réalisation des figures produites)
	- Modèles chronostratigraphiques
	- séquences pédo-sédimentaires
	- cartographie
- Diffusion
	- $\circ$  publications
	- colloque
	- vulgarisation

**Nature des jeux de données décrits**

Tableur excel

**Volume**

#### **Poids attendu**

Poids actuel : 5,7 GB (décembre 2022)

**Poids final**

Question sans réponse.

**Nombre final de fichiers**

Question sans réponse.

## **Cadre juridique**

**Cadre juridique d'exploitation, de réutilisation et de préservation des données**

Pendant la durée du PCR, les jeux de données collectés et produits sont réservés strictement à l'usage des participants. Des conventions ont été passées entre l'Inrap, la Cellule Archéologique de Toulouse Métropole et l'Université Toulouse Jean Jaurès afin de définir les modalités de la collaboration. Néanmoins, les questions de répartition de la propriété intellectuelle sur les données et les droits de réutilisation seront examinés pour chaque jeu de données.

**MAJ à l'issue de la première année - Plan de gestion de données du projet "Chronostratigraphie pléistocène des terrasses alluviales entre Pyrénées et Massif Central. Implications paléoenvironnementales et archéologiques pour les sites paléolithiques." - Jeux de données**

## **Jeux de données**

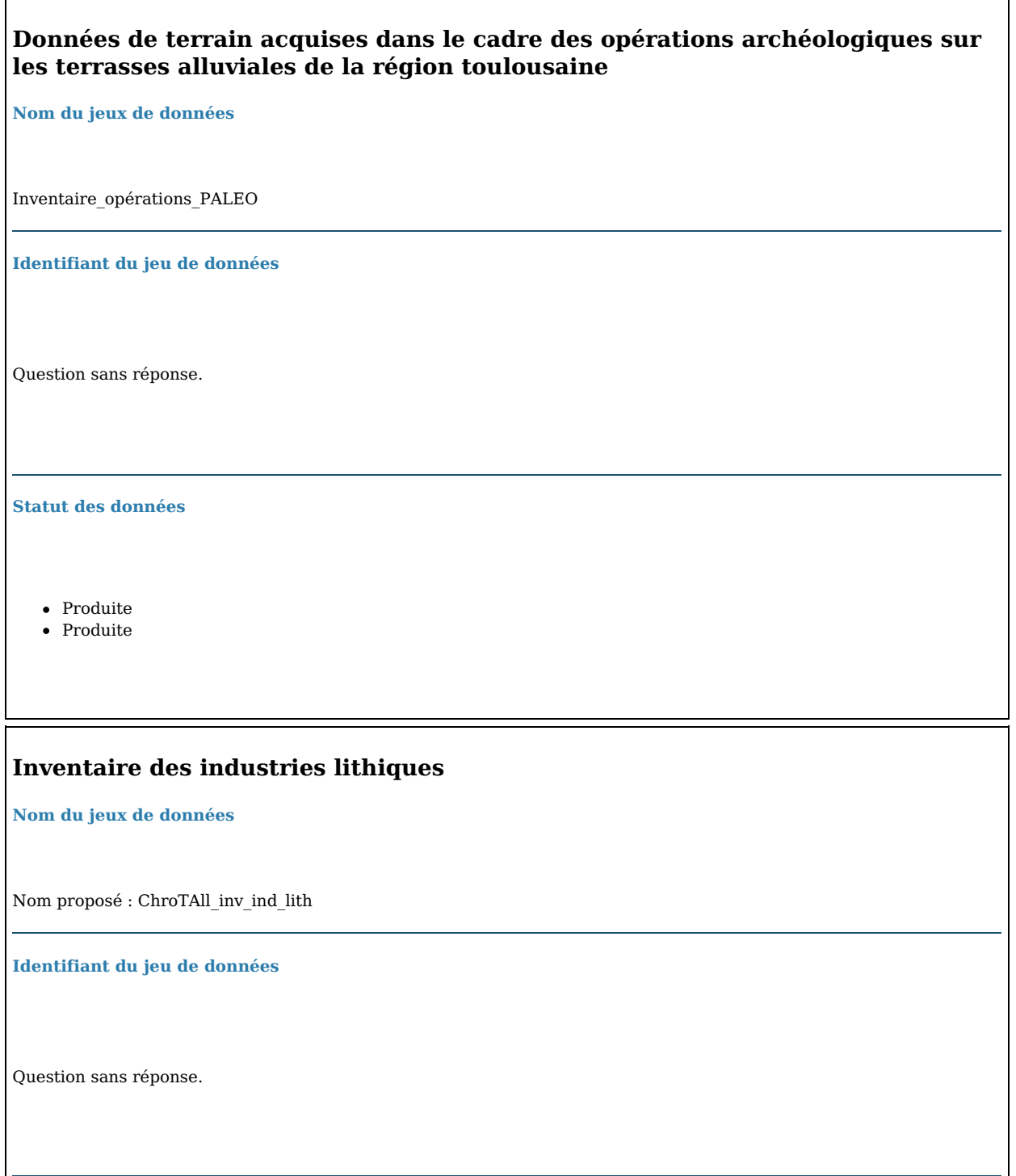

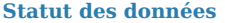

- Produite
- Produite

### **Données géomorphologiques**

**Nom du jeux de données**

Nom proposé : ChroTAll\_geomorph

**Identifiant du jeu de données**

Question sans réponse.

**Statut des données**

- Produite
- Produite

Les données qui constitueront ce jeu de données seront à la fois produites et réutilisées.

#### **Données issues des datations**

**Nom du jeux de données**

Nom proposé : ChroTAll\_dat

**Identifiant du jeu de données**

Question sans réponse.

**Statut des données**

Les données qui constitueront ce jeu de données seront à la fois produites et réutilisées.

#### **Données géoréférencées**

**Nom du jeux de données**

Données géoréférencées

**Identifiant du jeu de données**

georef

**Statut des données**

- Réutilisée
- Réutilisée

Les données qui constitueront ce jeu de données seront à la fois produites et réutilisées.

#### **Modèles chronostratigraphiques**

**Nom du jeux de données**

Nom proposé : ChroTAll\_mod\_chronostrat

**Identifiant du jeu de données**

Question sans réponse.

**Statut des données**

Les données qui constitueront ce jeu de données seront à la fois produites et réutilisées.

### **Base de données bibliographiques Zotero**

**Nom du jeux de données**

Bibliothèque partagée Zotero

**Identifiant du jeu de données**

Question sans réponse.

#### **Statut des données**

- Produite
- Produite

### **Analyses paléoenvironnementales**

**Nom du jeux de données**

Nom proposé : ChroTAll\_paleoenv

**Identifiant du jeu de données**

Question sans réponse.

**Statut des données**

Les données qui constitueront ce jeu de données seront à la fois produites et réutilisées.

#### **Base de données ChroTAll**

**Nom du jeux de données**

PCR\_ChrotAll\_01

**Identifiant du jeu de données**

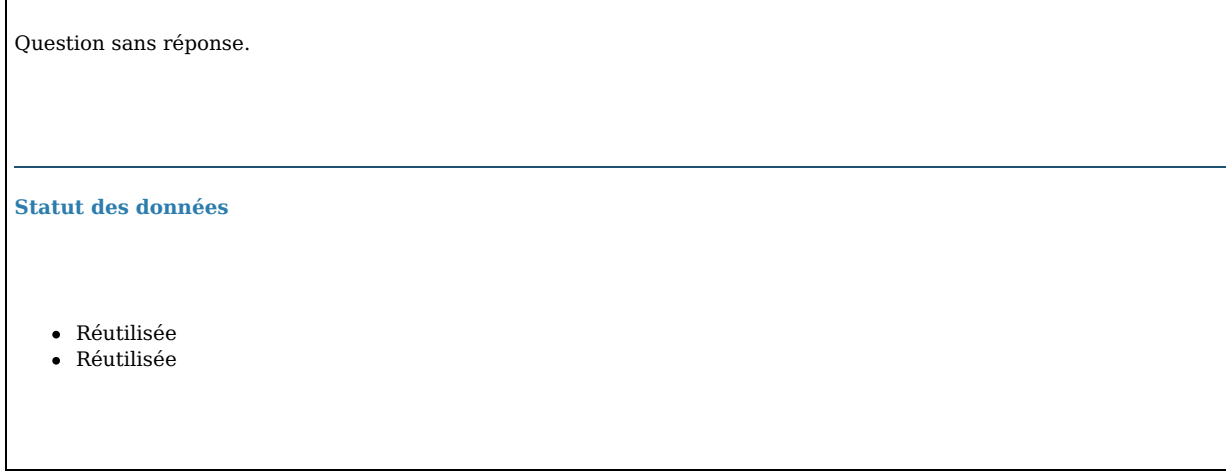

## **Description des données**

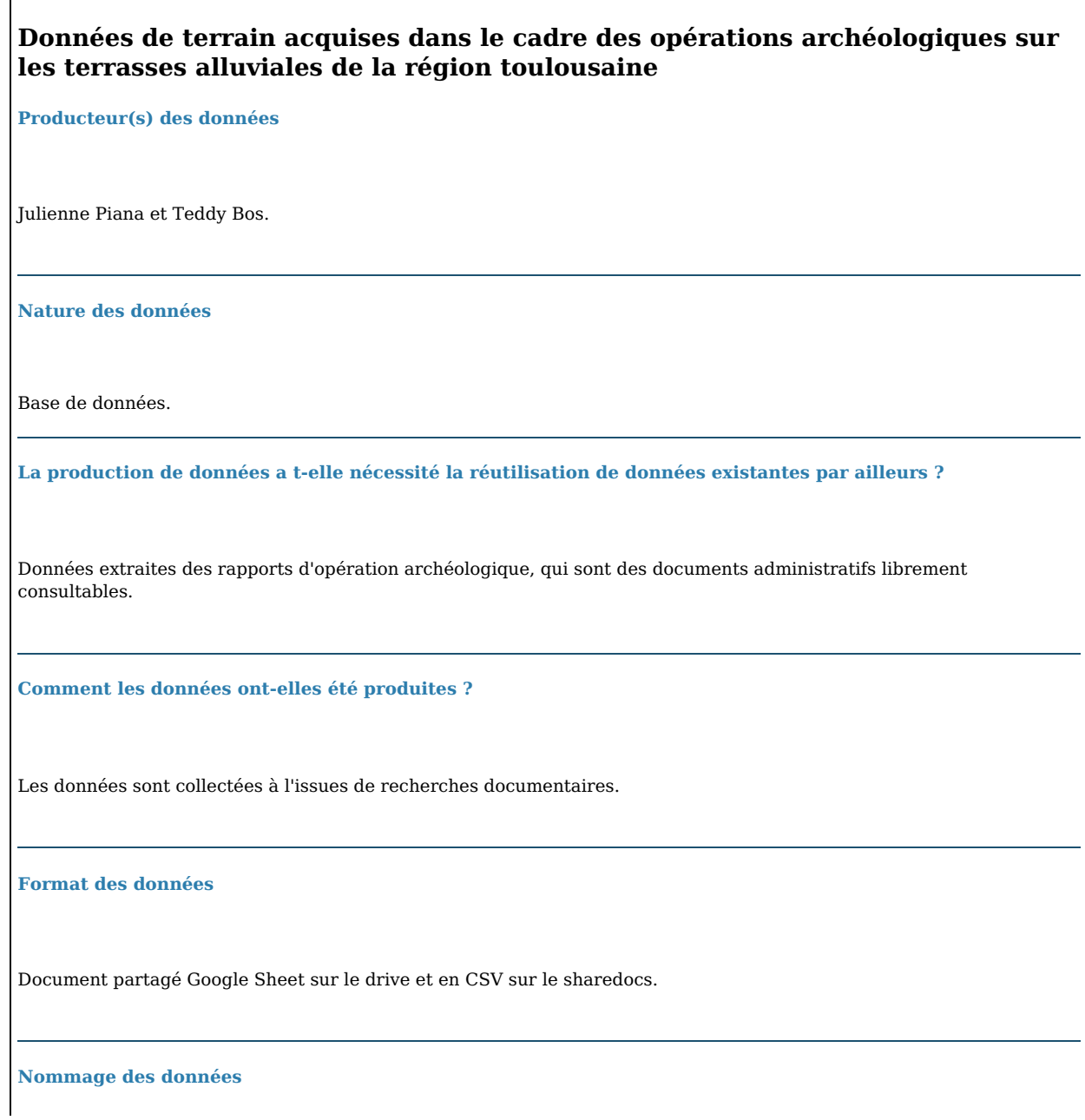

Ces règles sont en vigueur pour l'ensemble des jeux de données.

Les règles de nommage adoptées pour les données produites au cours du projet respectent les principes garantissant l'accessibilité des fichiers sur le long terme :

- le nom d'un fichier doit être succinct (31 caractères maximum)
- Il contient d'abord l'acronyme du PCR, puis le sujet du document et/ou son type, puis soit son numéro de version, soit sa date.
- Il est unique pour éviter toute perte d'information et rendre cohérent l'ensemble du jeu de données produit.
- l'underscore « \_ » (tiret bas de la touche 8) remplace les espaces.
- Ne pas mettre de signes diacritiques et de caractères spéciaux.

**Traitement des fichiers\***

Question sans réponse.

**Conditions de réutilisation\***

Question sans réponse.

#### **Inventaire des industries lithiques**

**Producteur(s) des données**

Equipe des paléolithiciens.

**Nature des données**

Base de données

**La production de données a t-elle nécessité la réutilisation de données existantes par ailleurs ?**

Données extraites des rapports d'opération archéologique, qui sont des documents administratifs librement consultables.

**Comment les données ont-elles été produites ?**

Les données sont collectées à l'issues de recherches documentaires. **Format des données** Tableur **Nommage des données** Question sans réponse. **Traitement des fichiers\*** Question sans réponse. **Conditions de réutilisation\* Données géomorphologiques Producteur(s) des données** Question sans réponse. **Nature des données** Question sans réponse. **La production de données a t-elle nécessité la réutilisation de données existantes par ailleurs ?**

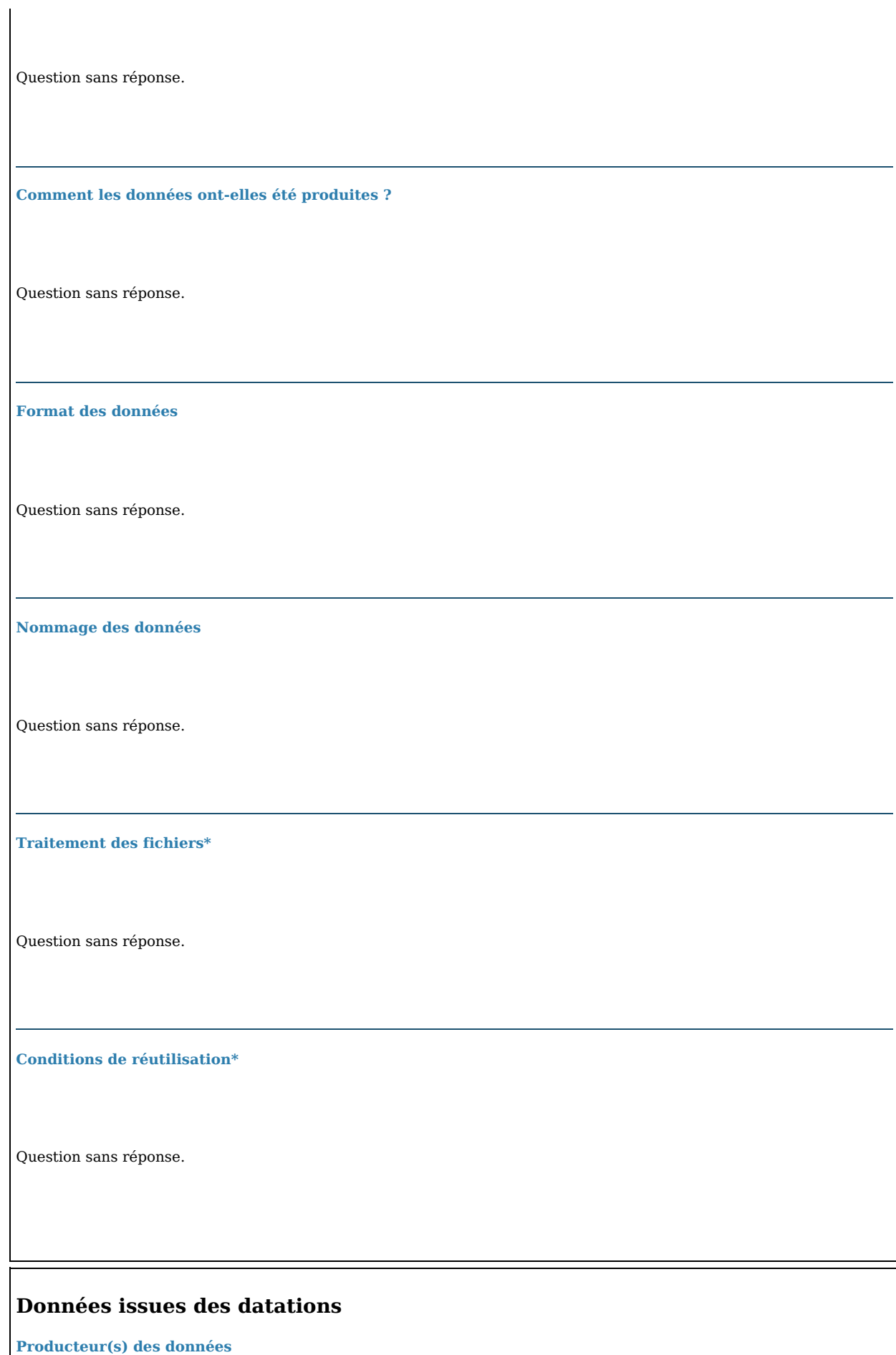

Julienne Piana Equipe des géomorphologues Laboratoires d'analyses

**Nature des données**

Base de données

**La production de données a t-elle nécessité la réutilisation de données existantes par ailleurs ?**

Question sans réponse.

**Comment les données ont-elles été produites ?**

Question sans réponse.

**Format des données**

1 fichier .csv

**Nommage des données**

Inventaire\_datations\_analyses

**Traitement des fichiers\***

Question sans réponse.

**Conditions de réutilisation\***

#### **Données géoréférencées**

**Producteur(s) des données**

Equipe des géomorphologues. Patrick Massan (spécialiste du SIG) Les topographes des opérations archéologiques.

**Nature des données**

données spatiales / SIG

**La production de données a t-elle nécessité la réutilisation de données existantes par ailleurs ?**

Données issues de Caviar. Données de référence du BRGM et IGN.

#### **Comment les données ont-elles été produites ?**

Levers topographiques Géotraitement (logiciel QGIS)

#### **Format des données**

fichiers .shp fichiers .dwg fichiers .tiff fichiers .asc fichiers .jpeg

#### **Nommage des données**

Question sans réponse.

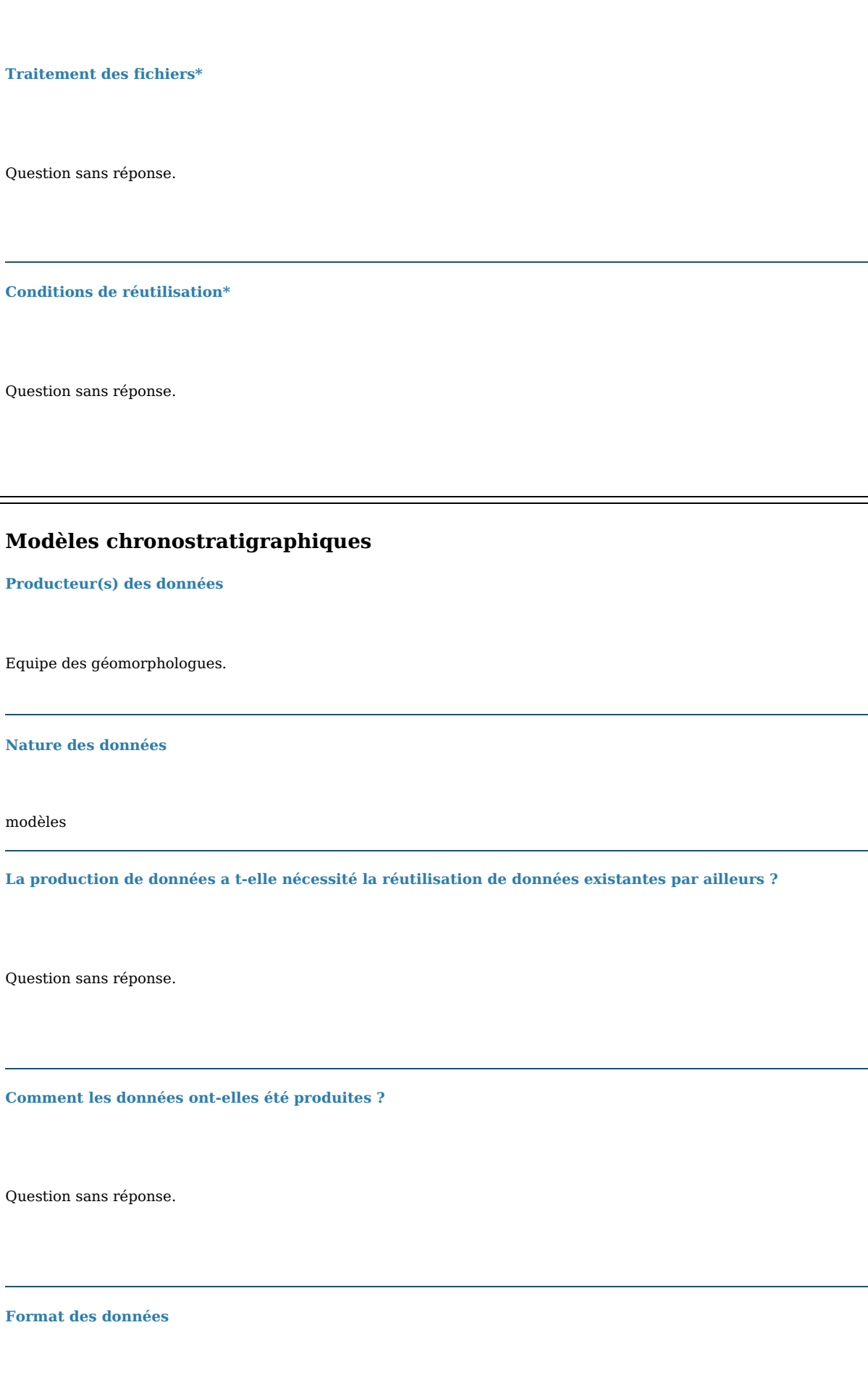

Fichiers illustrator .ai

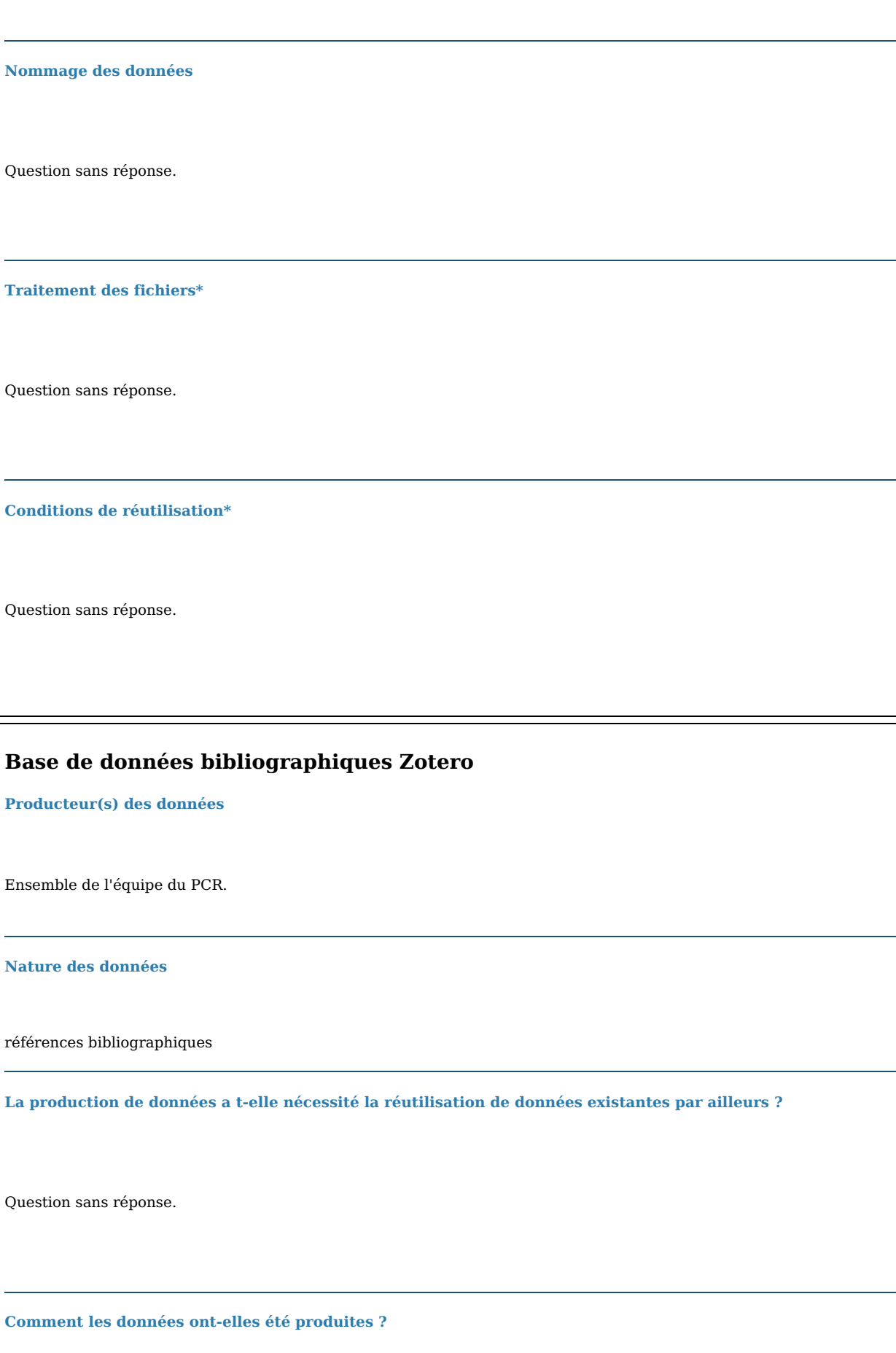

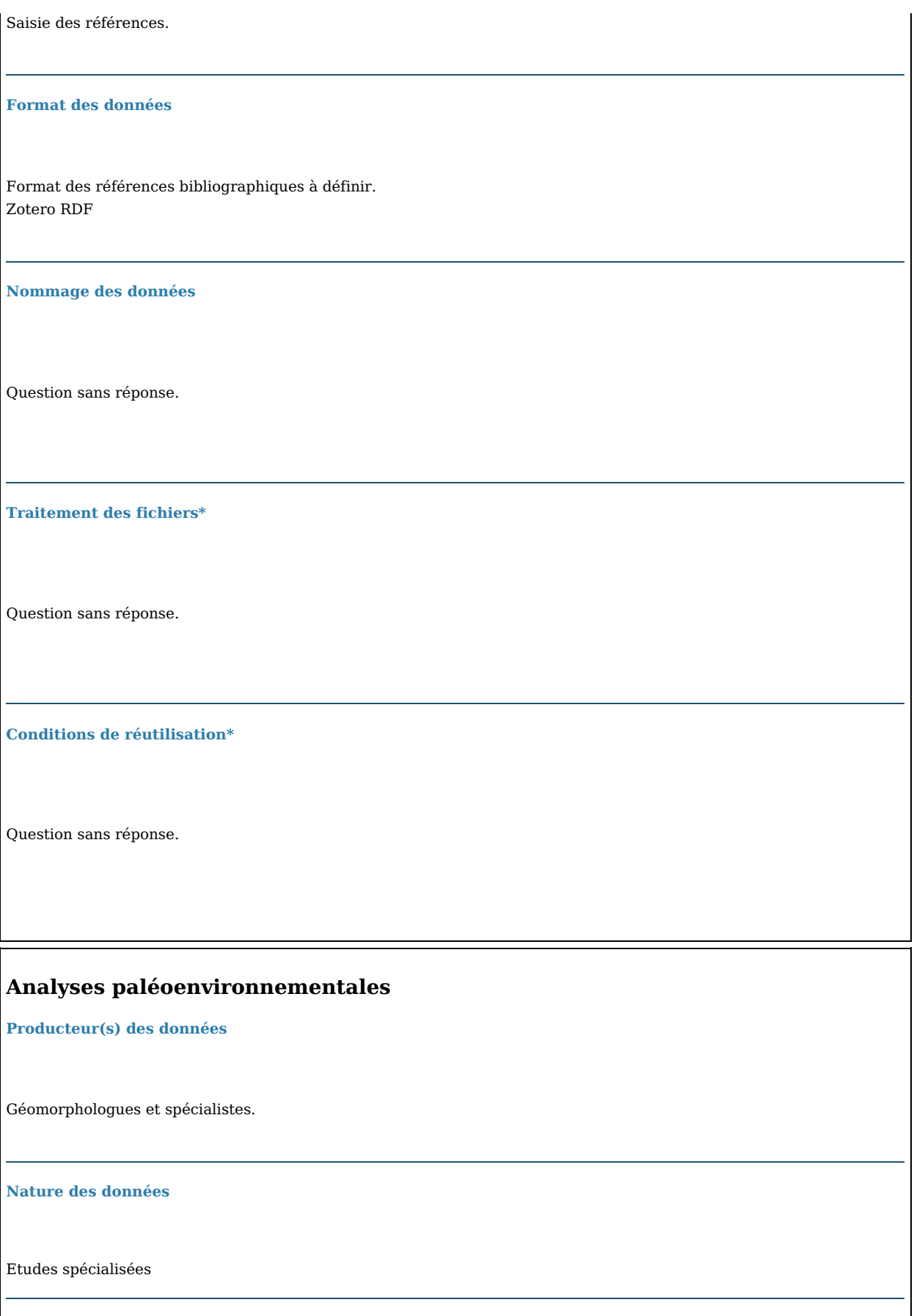

**La production de données a t-elle nécessité la réutilisation de données existantes par ailleurs ?**

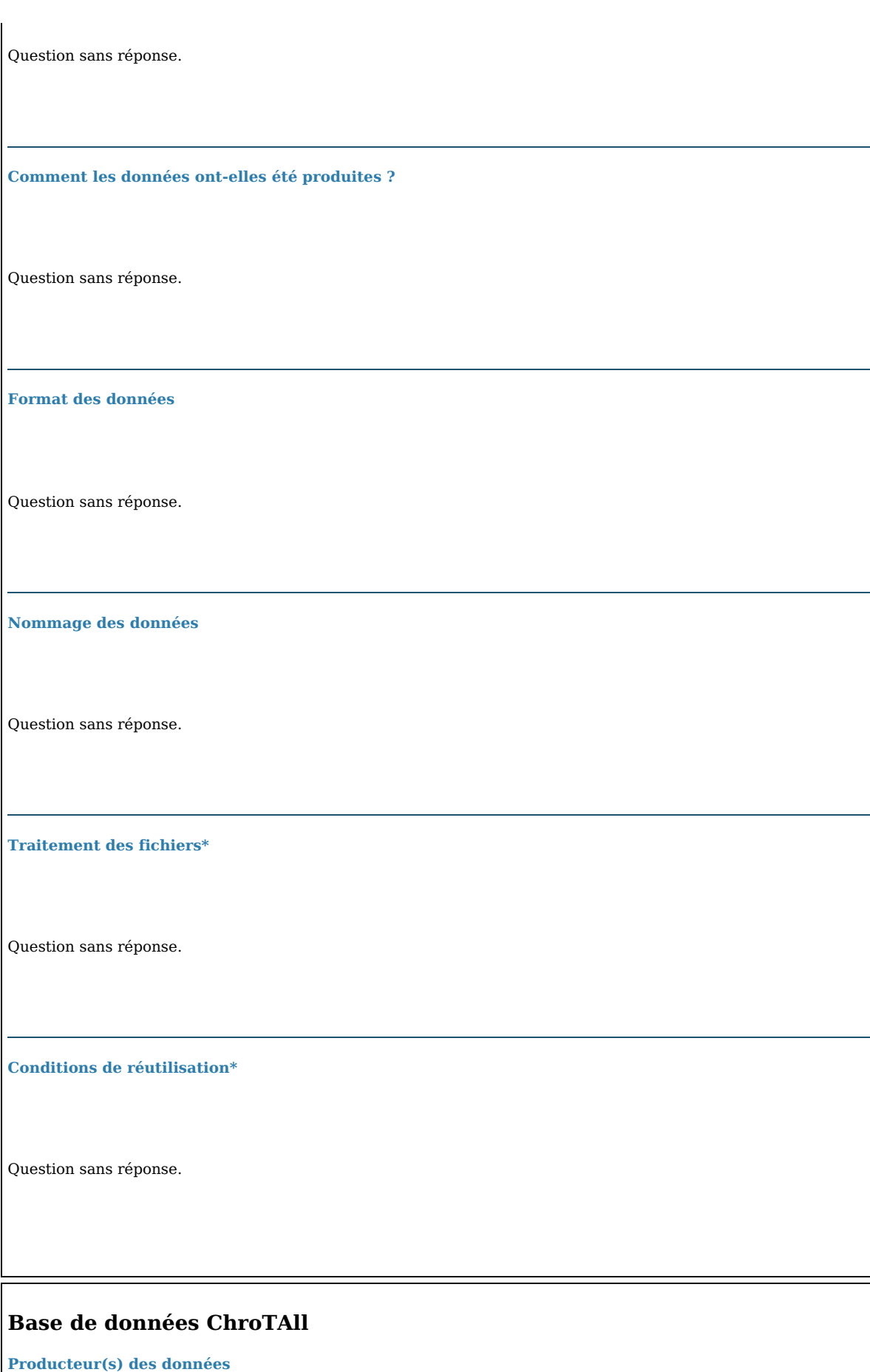

Membres de l'axe 1.

**Nature des données**

Base de données envisagée sur le logiciel Heurist.

**La production de données a t-elle nécessité la réutilisation de données existantes par ailleurs ?**

Utilisation de l'inventaire des opérations archéologiques.

**Comment les données ont-elles été produites ?**

Question sans réponse.

**Format des données**

Question sans réponse.

**Nommage des données**

Question sans réponse.

**Traitement des fichiers\***

Question sans réponse.

**Conditions de réutilisation\***

à déterminer.

# **Métadonnées associées**

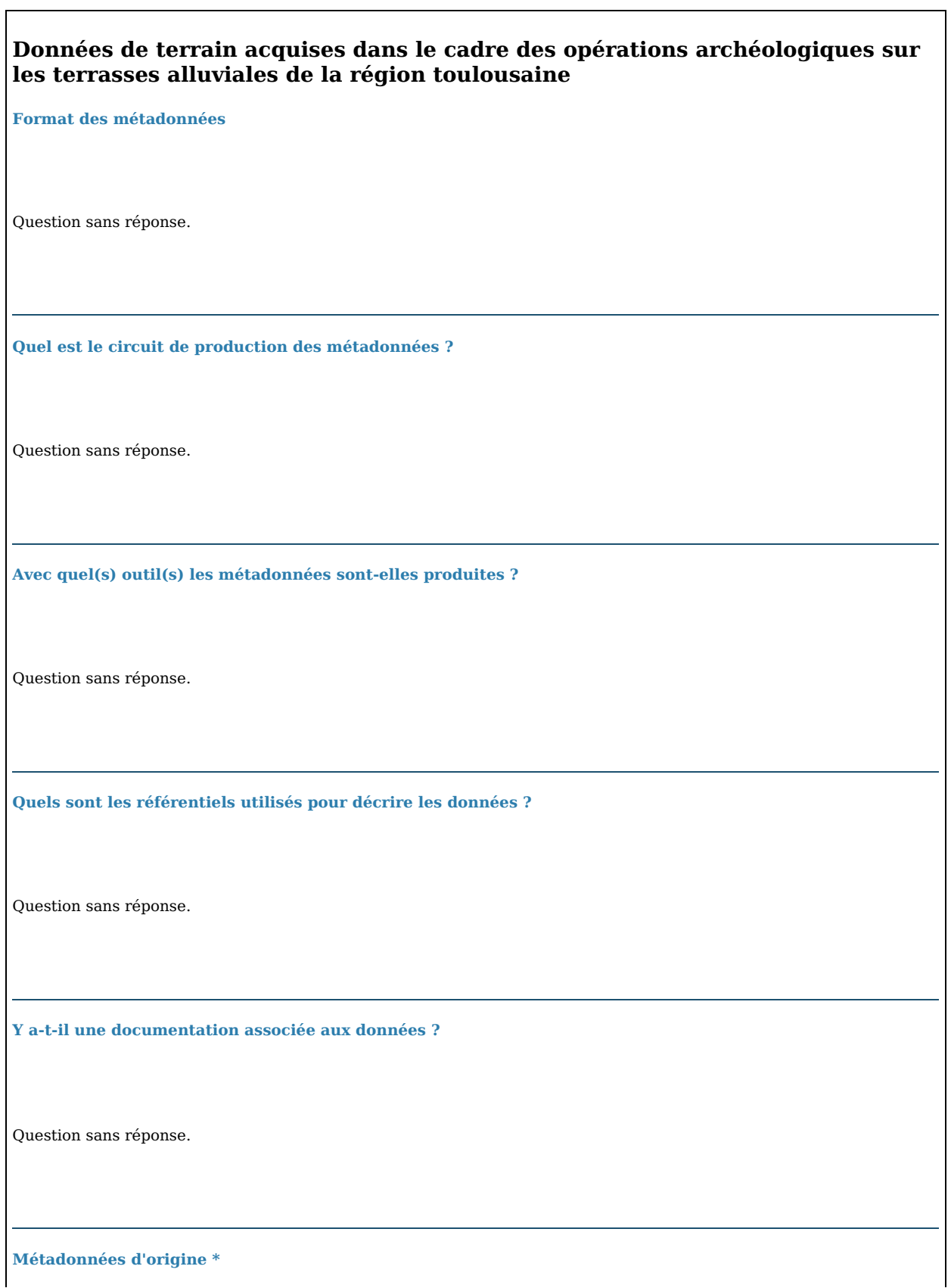

٦

#### **Métadonnées ajoutées \***

Question sans réponse.

#### **Inventaire des industries lithiques**

**Format des métadonnées**

Question sans réponse.

**Quel est le circuit de production des métadonnées ?**

Question sans réponse.

**Avec quel(s) outil(s) les métadonnées sont-elles produites ?**

Question sans réponse.

**Quels sont les référentiels utilisés pour décrire les données ?**

Question sans réponse.

**Y a-t-il une documentation associée aux données ?**

**Métadonnées d'origine \***

Question sans réponse.

**Métadonnées ajoutées \***

Question sans réponse.

#### **Données géomorphologiques**

**Format des métadonnées**

Question sans réponse.

**Quel est le circuit de production des métadonnées ?**

Question sans réponse.

**Avec quel(s) outil(s) les métadonnées sont-elles produites ?**

Question sans réponse.

**Quels sont les référentiels utilisés pour décrire les données ?**

**Y a-t-il une documentation associée aux données ?**

Question sans réponse.

**Métadonnées d'origine \***

Question sans réponse.

**Métadonnées ajoutées \***

Question sans réponse.

#### **Données issues des datations**

**Format des métadonnées**

Question sans réponse.

**Quel est le circuit de production des métadonnées ?**

Question sans réponse.

**Avec quel(s) outil(s) les métadonnées sont-elles produites ?**

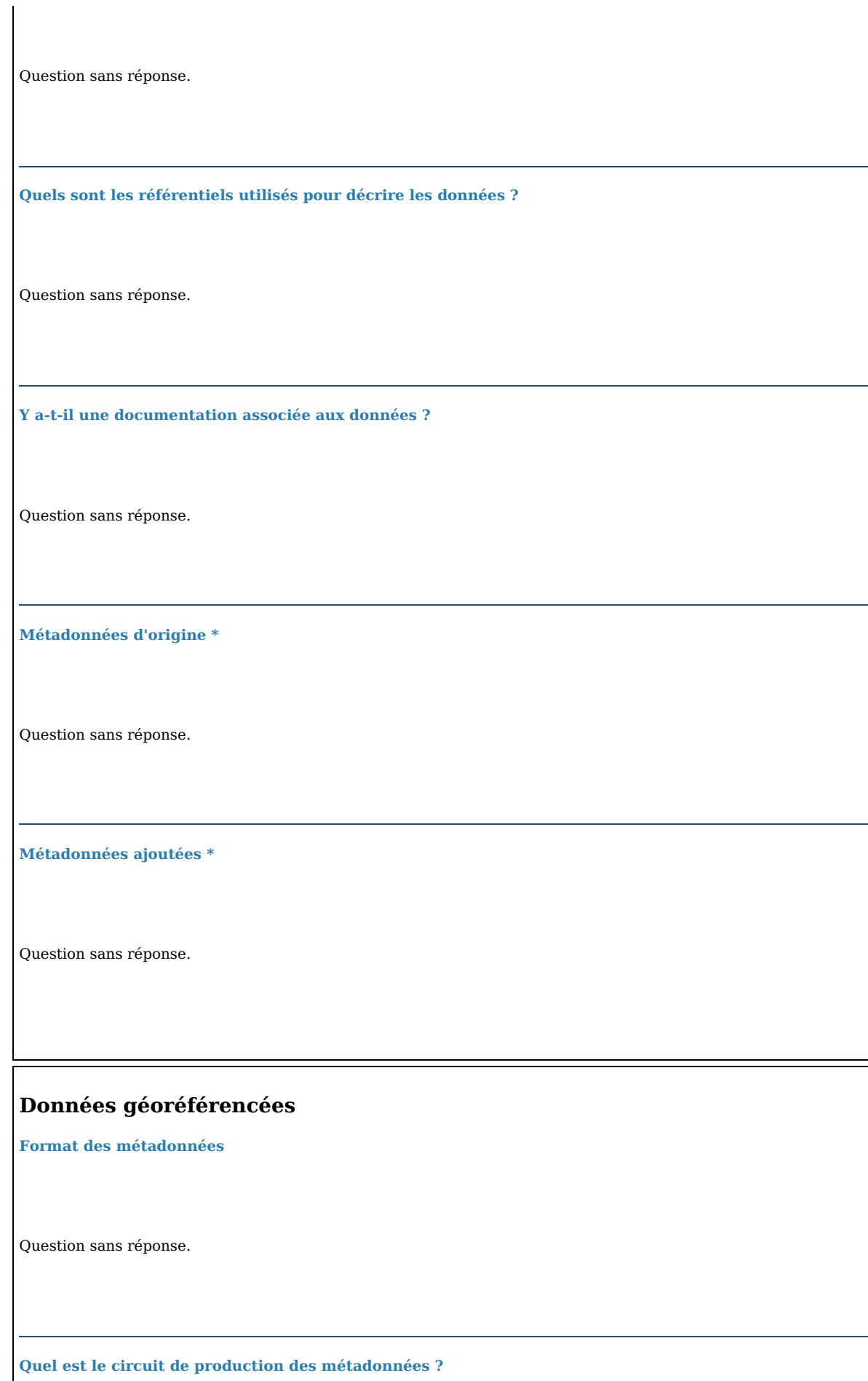

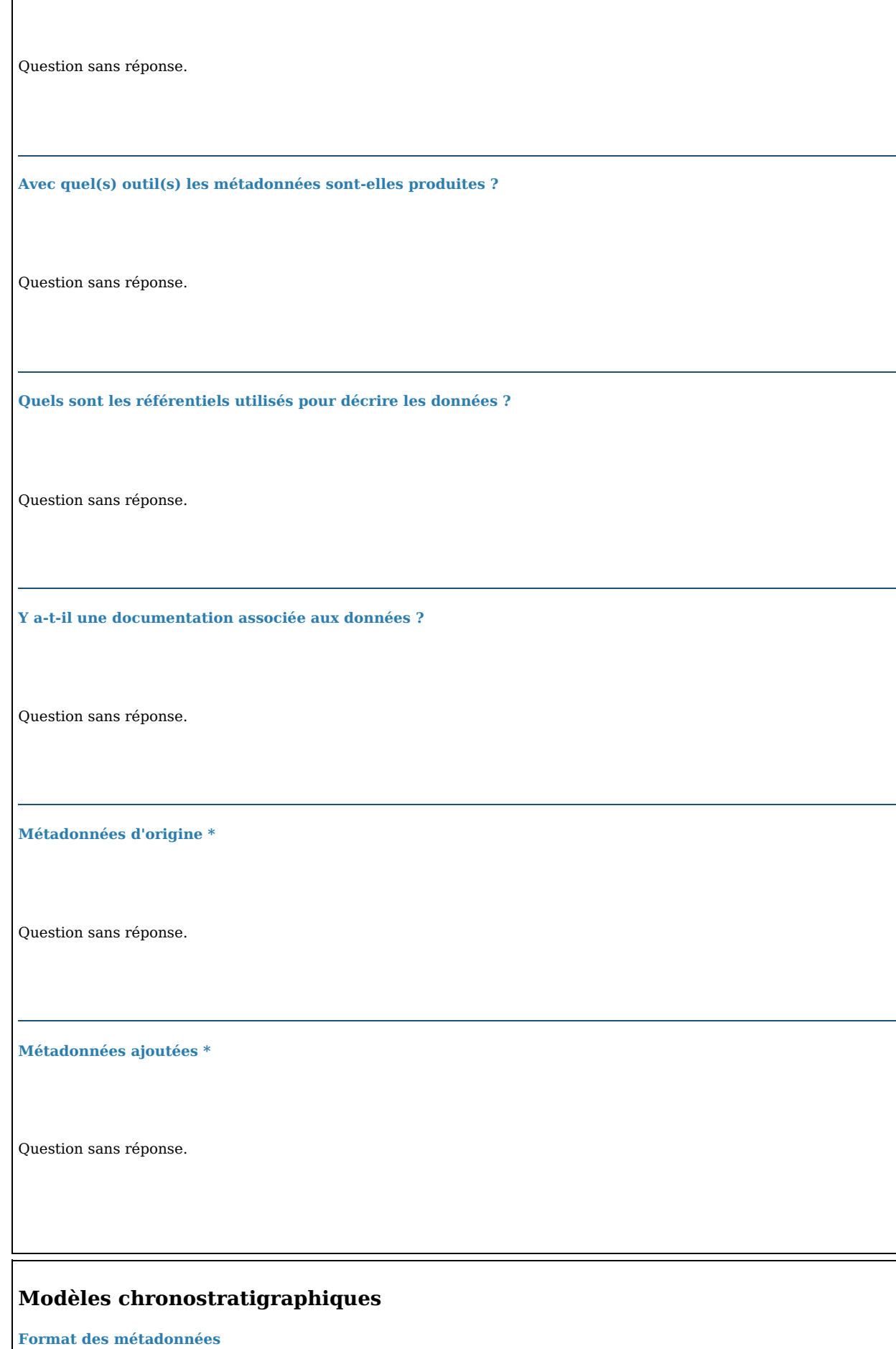

 $\overline{\phantom{a}}$ 

**Quel est le circuit de production des métadonnées ?**

Question sans réponse.

**Avec quel(s) outil(s) les métadonnées sont-elles produites ?**

Question sans réponse.

**Quels sont les référentiels utilisés pour décrire les données ?**

Question sans réponse.

**Y a-t-il une documentation associée aux données ?**

Question sans réponse.

**Métadonnées d'origine \***

Question sans réponse.

**Métadonnées ajoutées \***

### **Base de données bibliographiques Zotero**

**Format des métadonnées**

Question sans réponse.

**Quel est le circuit de production des métadonnées ?**

Question sans réponse.

**Avec quel(s) outil(s) les métadonnées sont-elles produites ?**

Question sans réponse.

**Quels sont les référentiels utilisés pour décrire les données ?**

Question sans réponse.

**Y a-t-il une documentation associée aux données ?**

Question sans réponse.

**Métadonnées d'origine \***

**Métadonnées ajoutées \***

Question sans réponse.

#### **Analyses paléoenvironnementales**

**Format des métadonnées**

Question sans réponse.

**Quel est le circuit de production des métadonnées ?**

Question sans réponse.

**Avec quel(s) outil(s) les métadonnées sont-elles produites ?**

Question sans réponse.

**Quels sont les référentiels utilisés pour décrire les données ?**

Question sans réponse.

**Y a-t-il une documentation associée aux données ?**

**Métadonnées d'origine \***

Question sans réponse.

**Métadonnées ajoutées \***

Question sans réponse.

### **Base de données ChroTAll**

**Format des métadonnées**

Question sans réponse.

**Quel est le circuit de production des métadonnées ?**

Question sans réponse.

**Avec quel(s) outil(s) les métadonnées sont-elles produites ?**

Question sans réponse.

**Quels sont les référentiels utilisés pour décrire les données ?**

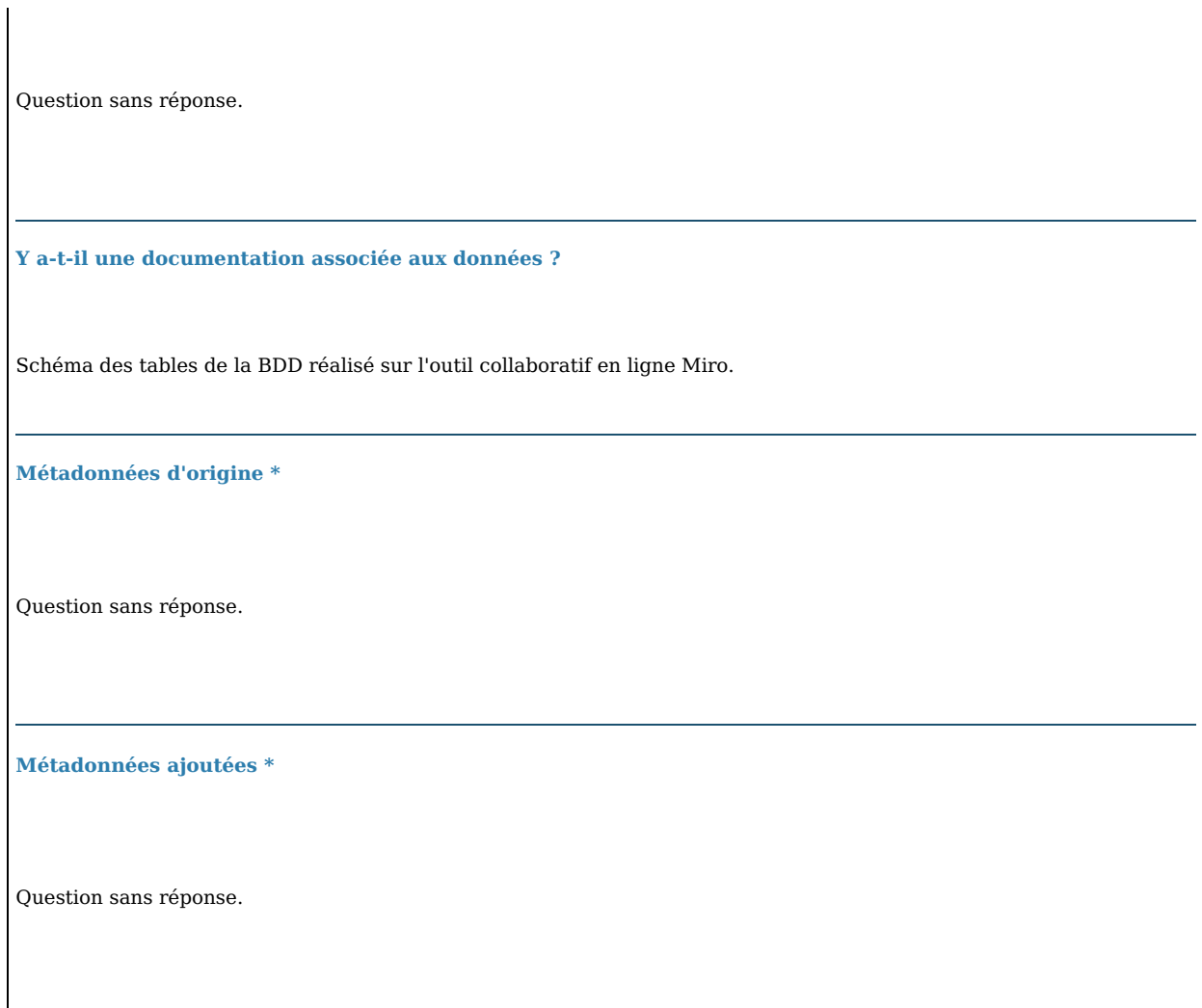

## **Stockage des données**

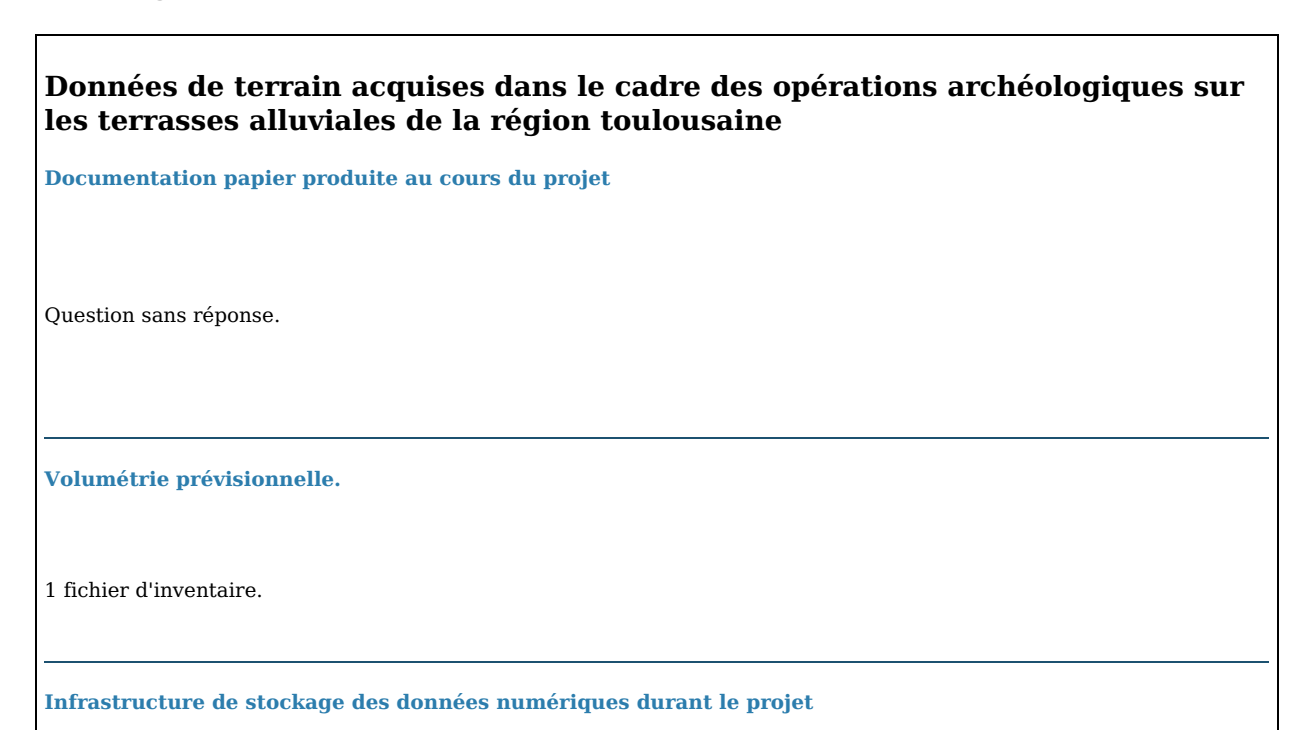

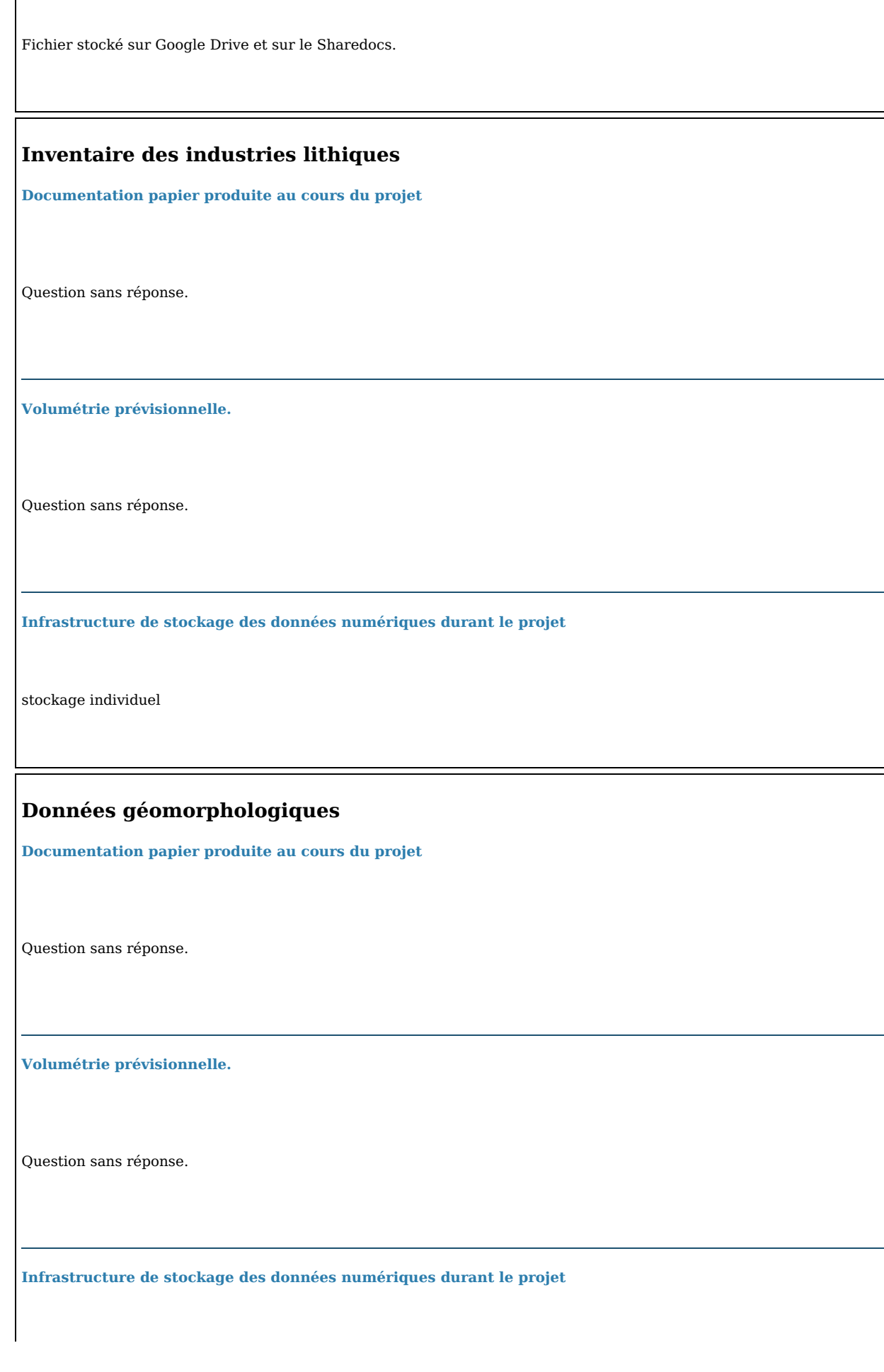

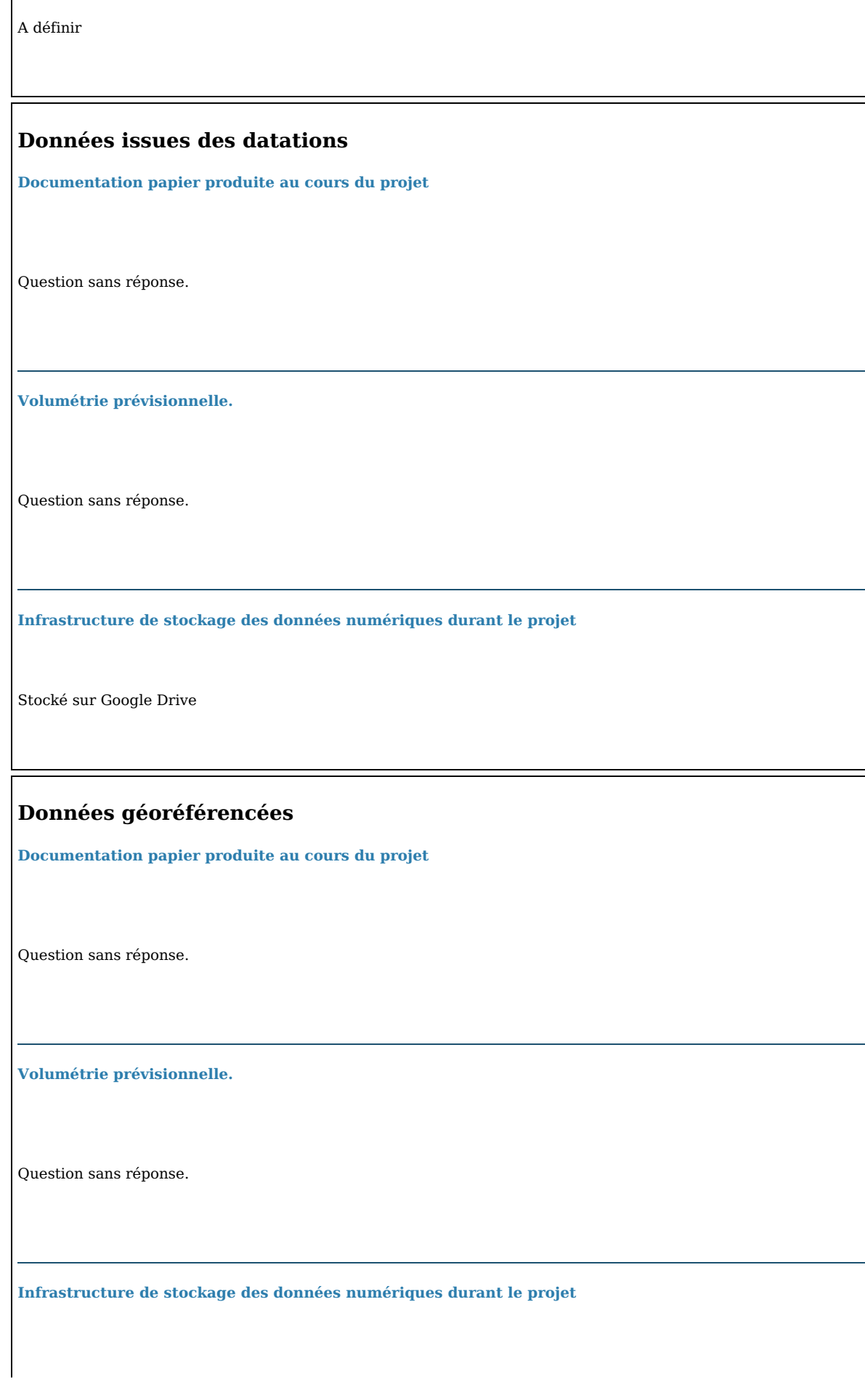

Nas Inrap Saint-Orens-de-Gameville

#### **Modèles chronostratigraphiques**

**Documentation papier produite au cours du projet**

Question sans réponse.

**Volumétrie prévisionnelle.**

Question sans réponse.

**Infrastructure de stockage des données numériques durant le projet**

A définir

### **Base de données bibliographiques Zotero**

**Documentation papier produite au cours du projet**

Question sans réponse.

**Volumétrie prévisionnelle.**

Question sans réponse.

**Infrastructure de stockage des données numériques durant le projet**

Cloud Zotero (bibliothèque partagée).

#### **Analyses paléoenvironnementales**

**Documentation papier produite au cours du projet**

Question sans réponse.

**Volumétrie prévisionnelle.**

Question sans réponse.

**Infrastructure de stockage des données numériques durant le projet**

A définir

#### **Base de données ChroTAll**

**Documentation papier produite au cours du projet**

Question sans réponse.

**Volumétrie prévisionnelle.**

Question sans réponse.

**Infrastructure de stockage des données numériques durant le projet**

Question sans réponse.

## **Sécurité des données**

**Quels sont les risques ou les menaces qui pésent sur les données ?**

Risque pour les sites archéologiques (pillage, dégradation). Confidentialité des analyses avant publication.

**Garantie de confidentialité des données**

Accès sécurisé aux données sur les outils de stockage (autorisations limitées sur le Google Drive et le NAS Inrap), garantissant ainsi la sécurité des sites archéologiques et le caractère confidentiel des données. Sauvegarde automatique des données sur le Google Drive (Cloud) et sur le NAS Inrap. Outil commun de stockage et de partage des données avec accès sécurisé par l'identification : Sharedocs.

**Garantie d'intégrité et de traçabilité**

Gestion des accès aux données.

Sauvegarde automatique des données de la bibliothèque partagée sur le cloud Zotero + prévision d'une procédure de sauvegarde manuelle sur un disque dur externe tous les mois.

Le service Sharedocs permet la sauvegarde des données sur un cloud.

## **Accès aux données**

**Lecture des données**

Utilisation de logiciels open source :

- Logiciel SIG [QGIS](https://www.qgis.org/fr/site/)
- logiciel de gestion de référence bibliographique [Zotero](https://www.zotero.org/)
- Logiciel de modélisation chronologique [ChronoModel](https://github.com/Chronomodel/chronomodel)
- logiciel de gestion de données de datation CALIB [Radiocarbon](http://calib.org/calib/) Calibration version 8.2
- suite LibreOffice
- Logiciel Heurist

Utilisation de formats standards ou libres :

- $\bullet$  .csv
- .pdf
- .jpeg
- $\bullet\,$  .txt, .odt

Utilisation du logiciel Illustrator (.ai) Utilisation du logiciel MIRO

Espace partagé sur le service Sharedocs.

**Comment la disponibilite des données est-elle garantie ?**

A l'issue de l'année 2022, les données sont réparties entre l'espace partagé sur le service Sharedocs, le Google Drive (avec un accès authentifié), le groupe Zotero et des disques durs individuels. L'accès au groupe Zotero se fait sur invitation (groupe privé).

Il est prévu de faire un état des lieux de la documentation numérique et de la regrouper au maximum dans Sharedocs pour éviter le recours à Google Drive et les disques durs individuels, réduisant ainsi les difficultés d'accès aux données.

**Échange et partage**

En 2022, la création d'un espace partagé sur le service Sharedocs permet la centralisation les données, en un accès unique et sécurisé pour tous les participants, quel que soit leur établissement de rattachement. Un problème subsiste concernant l'accès et les droits d'utilisation des données produites par des organismes privés.

## **Protection des données sensibles au cours du projet**

**Y a-t-il des données nécessitant une protection juridique particulière et préciser pourquoi ?**

Protection des données ayant trait aux sites archéologiques.

**Des mesures de protection ont-elles été prises pour protéger les données sensibles ?**

Sécurité des serveurs. Gestion des accès. Procédure de sauvegardes sur les différents supports identifiés.

## **MAJ à l'issue de la première année - Plan de gestion de données du projet "Chronostratigraphie pléistocène des terrasses alluviales entre Pyrénées et Massif Central. Implications paléoenvironnementales et archéologiques pour les sites paléolithiques." - À l'issue du projet**

### **Politique d'archivage des données produites**

**Durée de conservation des données produites**

Question sans réponse.

**Volumétrie finale des données issues du projet**

Question sans réponse.

**Modalités de conservation des données à l'issue du projet**

Question sans réponse.

**Modalités d'accès aux données à l'issue du projet**

La mise en ligne d'un site web permettant la consultation de la base de données qui aura été produite ainsi que la visualisation sur une carte via le service [Heurist](https://heurist.huma-num.fr/) est envisagé à ce stade, sous réserve de faisabilité. A minima, versement des jeux de données définitifs, l'accès étant déterminé par le SRA qui sera dépositaire de l'étude finale.

## **Dissémination des données**

**Politique de dissémination des données à l'issue du projet**

Dissémination vers la communauté de recherche internationale, en cours et à l'issue du projet :

- publications d'articles dans des revues à comité de lecture et dépôt en open access sur HAL (dans le cadre des possibilités offertes par la Loi pour une République Numérique).
- participation à des congrès.  $\bullet$
- participation au colloque AFEQ Q13 au printemps 2022.  $\bullet$
- Vulgarisation lors des journées européennes de l'archéologie.
- Apport des résultats pour des publications universitaires (mémoire et doctorat).

Dissémination vers la communauté des archéologues français :

- Intégration de nouveaux concepts dans les thesaurus PACTOLS
- La mise en ligne d'un site web permettant la consultation de la base de données qui aura été produite ainsi que la visualisation sur une carte via le service [Heurist](https://heurist.huma-num.fr/) est envisagé à ce stade, sous réserve de faisabilité.

Un carnet hypothèses a été créé dans le but d'informer sur les avancées du PCR et d'animer le collectif de travail : <https://chrotall.hypotheses.org/>

**L'exploitation de ces jeux de données a t-elle donné lieu à des publications?**

Question sans réponse.

**Certaines données sont-elles sous embargo?**

Question sans réponse.

**Potentiel de réutilisation des données (publics cibles, moyens nécessaires...).**

Fort potentiel de réutilisation des données au sein des institutions participants au projets (Inrap, Université Toulouse Jean Jaurès, Toulouse Métropole):

- Géomorphologues et archéologues
- Prescripteurs du SRA
- doctorants en archéologie

**Conditions de réutilisation**

A déterminer avec les services juridiques avant l'issue du projet.